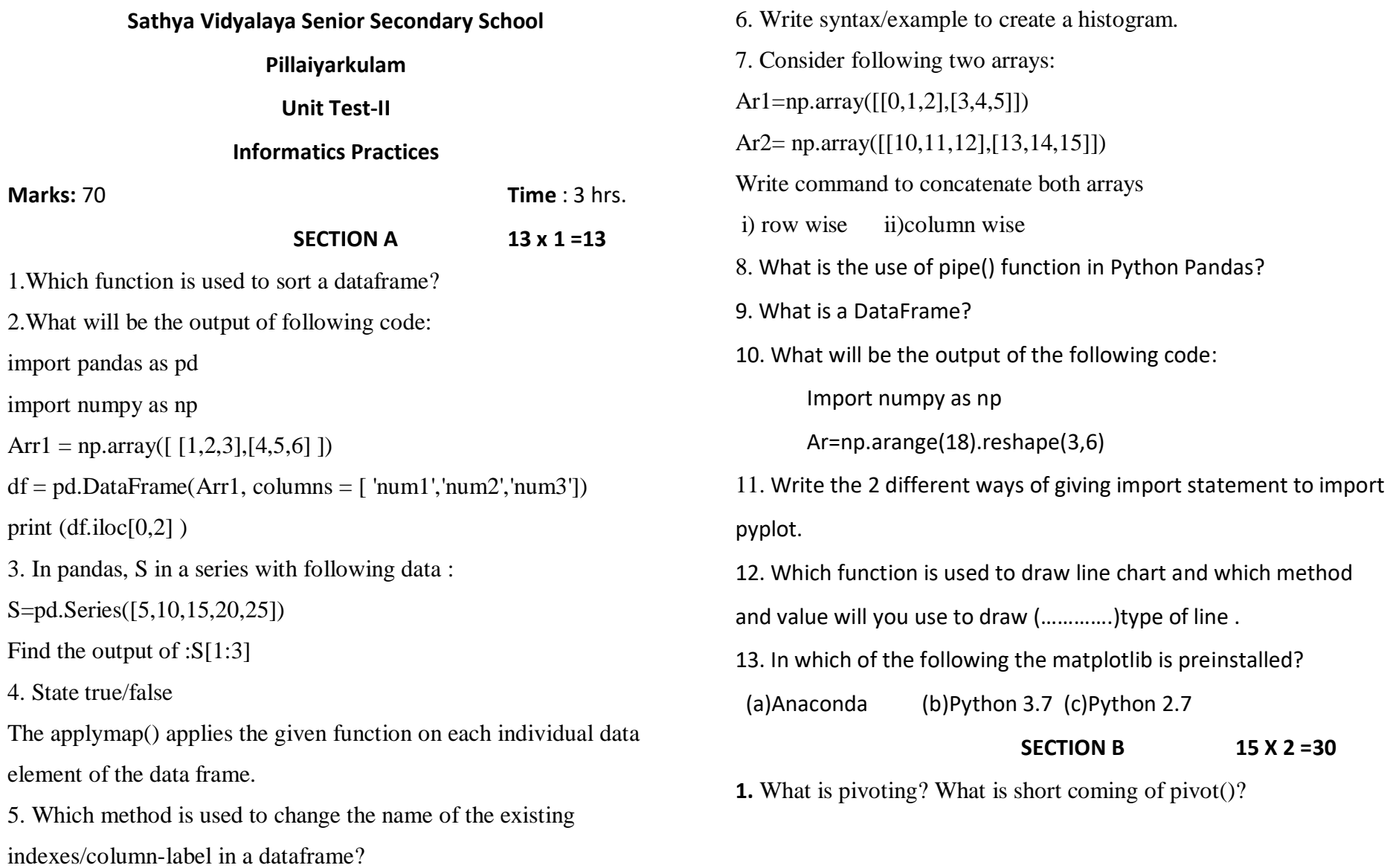

**2.** Write a code to create and display a 2D ndarray of shape (5,2). The element must lies between 10 and 30 and gap between the elements must be equal.

3. .Will the following code execute successfully? If not, give the reason? 2 importpandas as pd df =pd.DataFrame({'A': ['John', 'John', 'Mina'], 'B': ['Masters', 'Masters', 'Graduate'],  $'C': [27, 23, 21]$ df.pivot('A', 'B', 'C') **OR** 3. What will be the Output ? import pandas as pd data = [1,2,3,4,5] df = pd.DataFrame(data) print (df) **4.** What is a Quartile? How is it related to Quantile? 5. Consider the given table:

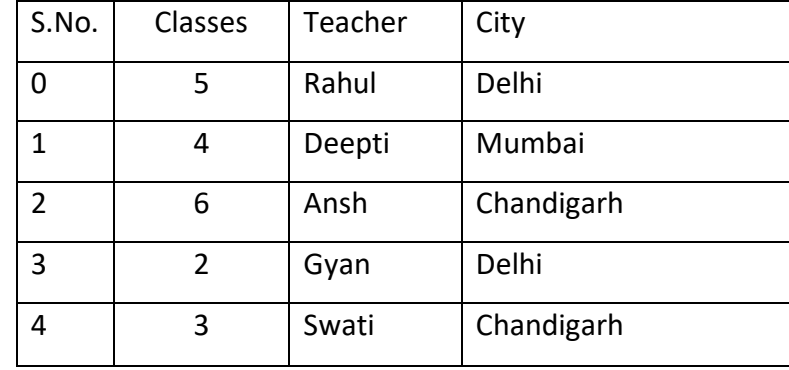

i) Write code to show above data in a DataFrame

ii)Write code to show sorted data according to City.

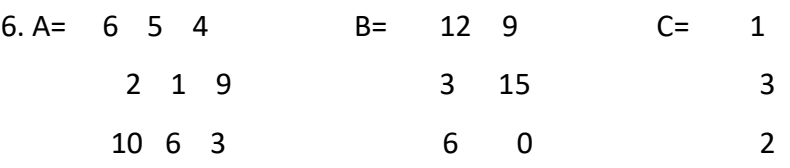

```
D = 5 4 3
```
Write commands to accomplish the following:

i)Array A's product with 4 ii)Array B divide by 3

iii)Array A's product with C iv)Array D's product with array A

7. Write the difference between array and List.

8. Explain the Data Frame function **transform**?

9. What is the difference between sort index() and sort values() methods in pandas library?

10. How to Check if a Data Frame has any missing values ?

11. What is pyplot? Is it a Python Library? 12. Why is the following code not producing any result? Why is it giving errors ? (Note: All required libraries have been imported and are available.) a= range(10,50,12) b=range(90,200,20) matplotlib.pyplot.plot(a,b) 13. Write a python code using pyplot to create a histogram for the following data set: Marks=[38,10,15,25,28,35,47,49,50,63,67,53] Give appropriate labels and titles 14. What is data visualization? 15. Define (i) Line chart (ii)Bar chart **SECTION C 5 X 3 =15** 1. Explain following terms of NumPy arrays: Rank ii) Shape iii) ItemSize 2. Given two ndarrays: A=np.array([1,2,3,4,5])  $B= np.array([3,4,0,-1,-3])$ Delete  $3<sup>rd</sup>$  and  $5<sup>th</sup>$  rows, ([[1, 2, 3], [4, 5, 6,], [7, 8, 9] ]) **OR** import numpy as np  $a = np.array([1, 2, 3])$ 

Write code to calculate:

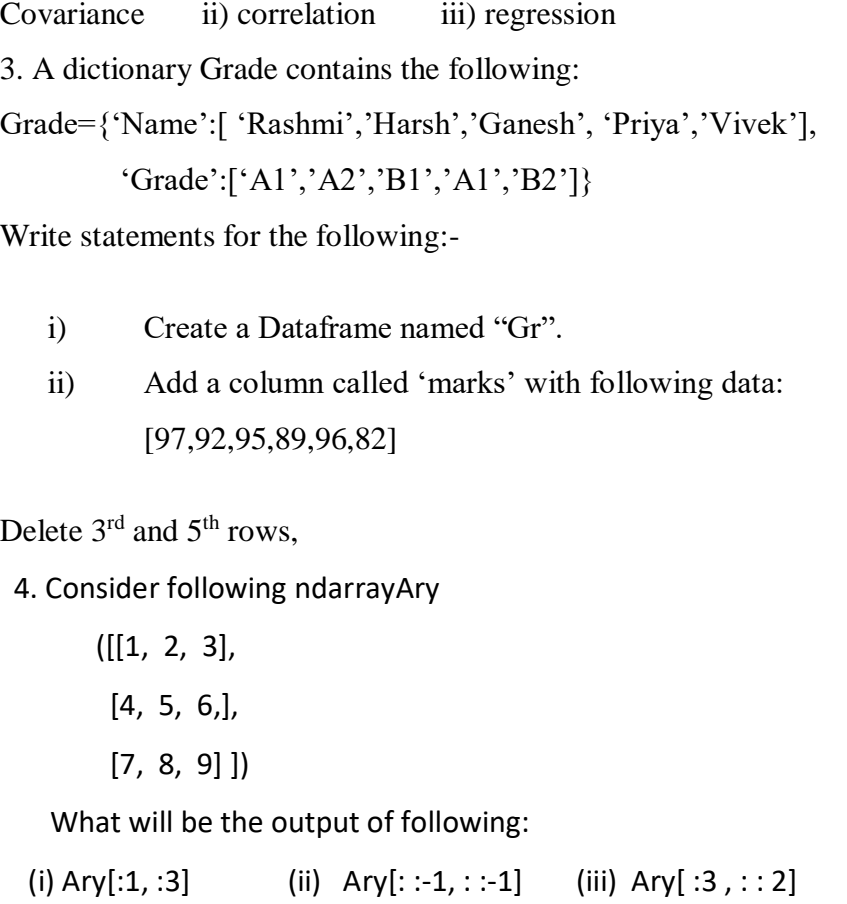

4. Write Output of Following Code ? print(type(a))

print(a.shape)

print(a[0], a[1], a[2])

 $a[0] = 5$ 

print(a)

 $b = np.array([[1,2,3],[4,5,6]])$ 

print(b.shape)

print(b[0, 0], b[0, 1], b[1, 0])

**5.** From the following ordered set of data:

45, 49, 57, 67, 67, 68, 70, 70, 71, 73, 77, 79, 79, 80, 80, 81

i) Create a horizontal boxplot.ii) Show means in the boxplot

iii)Create boxplot without the box

## **SECTION D 3 x 4 =12**

**1.** Write a program plot two data sets on the same bar graph.

First data set represents the marks of Boys and second data

set represents marks of girls in a class

Boy\_mark=[34,67,87,90,34]

Girl\_mark=[45,80,23,56,99]

Proper labels, title and legends should be given to the plot.

2.consider the table company

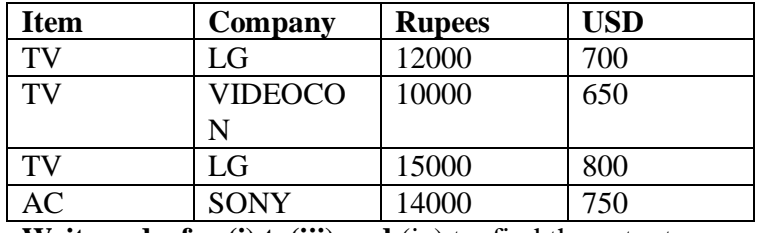

**Write code for (i) to(iii) and** (iv) to find the output:

(i) To compute total rupees per item.

(ii) To compute number of company per item

(iii) To compute total USD per company

iv)

print(df.pivot\_table(index='Item','Columns='Company',Values='Rupe es') ) **OR**

2. Create the following dataframe. Group the data on the basis of

gender and find the name of the boy who got maximum marks

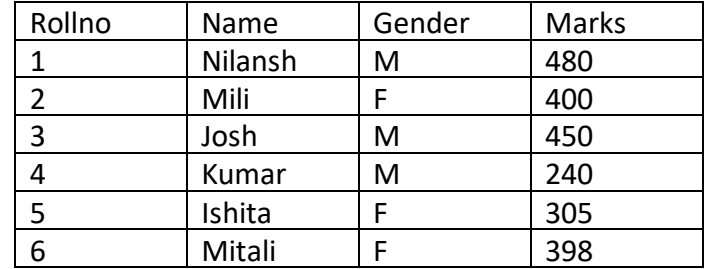

3. Write a menu based program to perform four basic mathematical operations on two 1D numpy arrays based on user's choice.